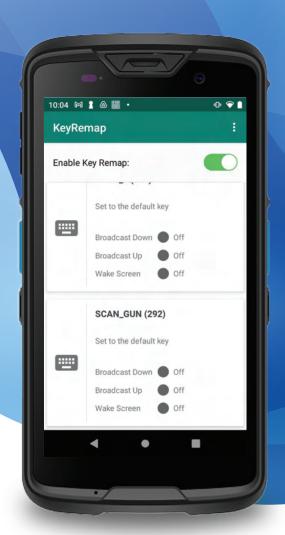

# KeyRemap

Redefine the behavior of a physical key to act as another key or to launch an app.

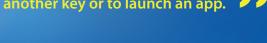

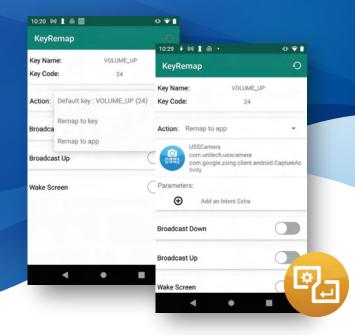

## 01 Remap to Key

## **Key Benefits**

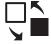

Remap a physical key to act as another key, or to launch an application when the key is pressed.

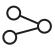

Send an Android broadcast intent when a key is pressed or when released, this enables the ability to integrate functions with third party apps.

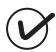

When the device screen is suspended, a key can be configured to wake the screen

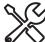

Easy migration of KeyRemap settings to another device, using the Export and Import features.

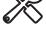

## unitech

For more information, please visit our website. www.ute.com

**Two main Remap Functions** 

Remap a key to another keycode can be useful when your business app needed to use a specific keycode. Another use of this function is to remap the key to do nothing.

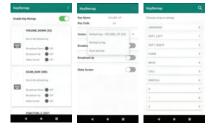

### 02 Remap to App

Remap a key to launch an app can be useful when you wish to launch an app and then send broadcast intents to the app for processing, example such as a real-time voice communication app.

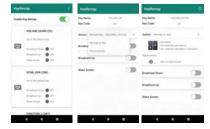

#### **Setting Migration**

To easily take the configuration from one device to another, export the settings from the source device, copy the setting file onto the destination device and then perform an import.

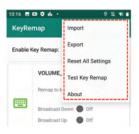